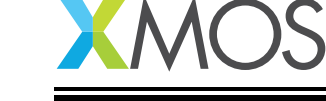

# USB Library

A software defined, industry-standard, USB library that allows you to control an USB bus via xCORE ports.

The library provides functionality to act as a USB *device*.

This library is aimed primarily for use with xCORE U-Series or the xCORE-200 Series devices but it does also support xCORE L-Series devices.

#### Features

- USB 2.0 Full-speed (12Mbps) and High-speed (480Mbps) modes.
- Device mode.
- Bulk, control, interrupt and isochronous endpoint types supported.

## Typical Resource Usage

This following table shows typical resource usage in some different configurations. Exact resource usage will depend on the particular use of the library by the application.

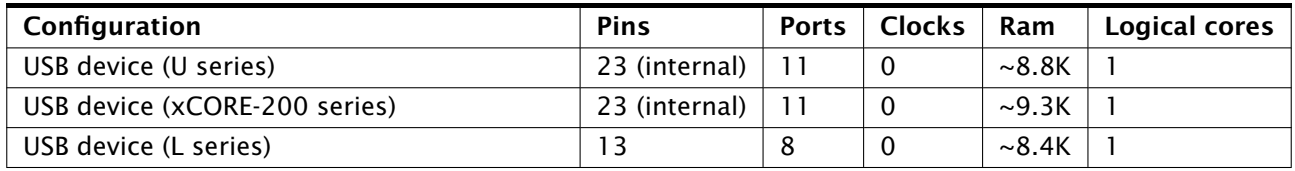

#### Software version and dependencies

This document pertains to version 3.1.1 of this library. It is known to work on version 14.1.1 of the xTIMEcomposer tools suite, it may work on other versions.

This library depends on the following other libraries:

- $\bullet$  lib\_logging ( $>=$ 2.0.0)
- $\bullet$  lib\_xassert (>=2.0.0)

#### Related application notes

The following application notes use this library:

- AN00125 USB mass storage device class
- AN00126 USB printer device class
- AN00127 USB video device class
- AN00128 USB Audio device class
- $lib_qpio (> = 1.0.0)$
- AN00129 USB HID device class
- AN00130 Extended USB HID class
- AN00131 USB CDC-EDC device class
- AN00132 USB Image device class

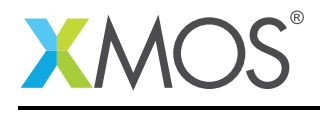

# 1 Hardware setup

#### 1.1 Physical characteristics and setup

Details on the physical characteristics and how to integrate the USB connection to the xCORE device into your system are all contain in the devices datasheet. *Please refer to the device datasheet for this information*.

#### 1.2 Ports/Pins

#### 1.2.1 U-Series

The U-Series of devices have an integrated USB transceiver. Some ports are used to communicate with the USB transceiver inside the U-Series packages. These ports/pins should not be used when USB functionality is enabled. The ports/pins are shown in Table [1.](#page-1-0)

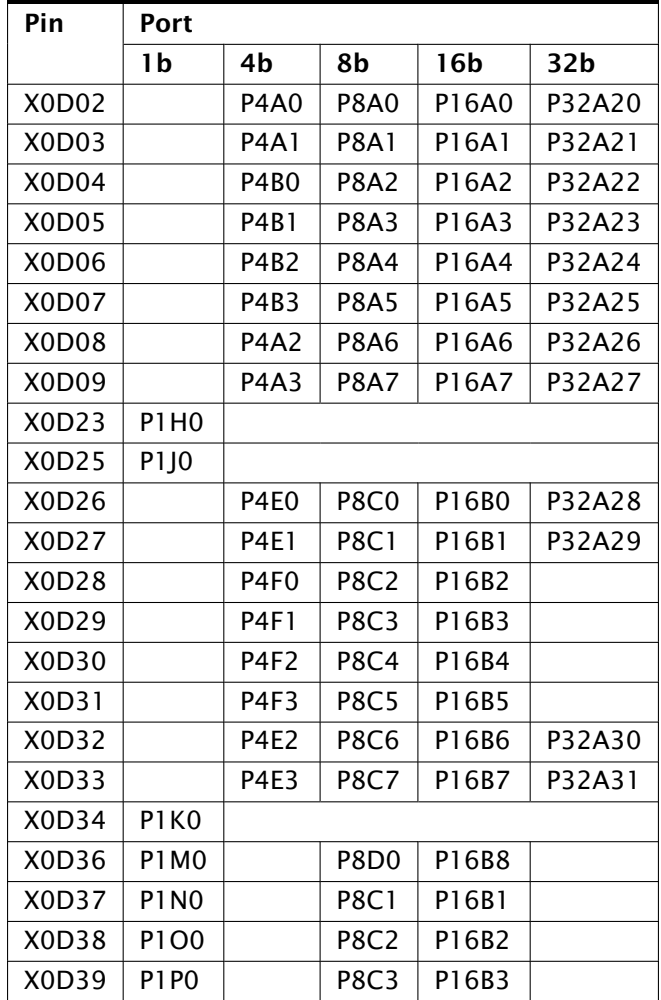

<span id="page-1-0"></span>Table 1: U-Series required pin/port connections

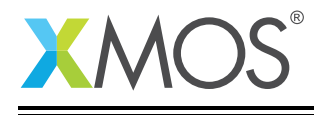

#### 1.2.2 xCORE-200 Series

The xCORE 200 series of devices have an integrated USB transceiver. Some ports are used to communicate with the USB transceiver inside the xCORE-200 series packages. These ports/pins should not be used when USB functionality is enabled. The ports/pins are shown in Table [2.](#page-2-0)

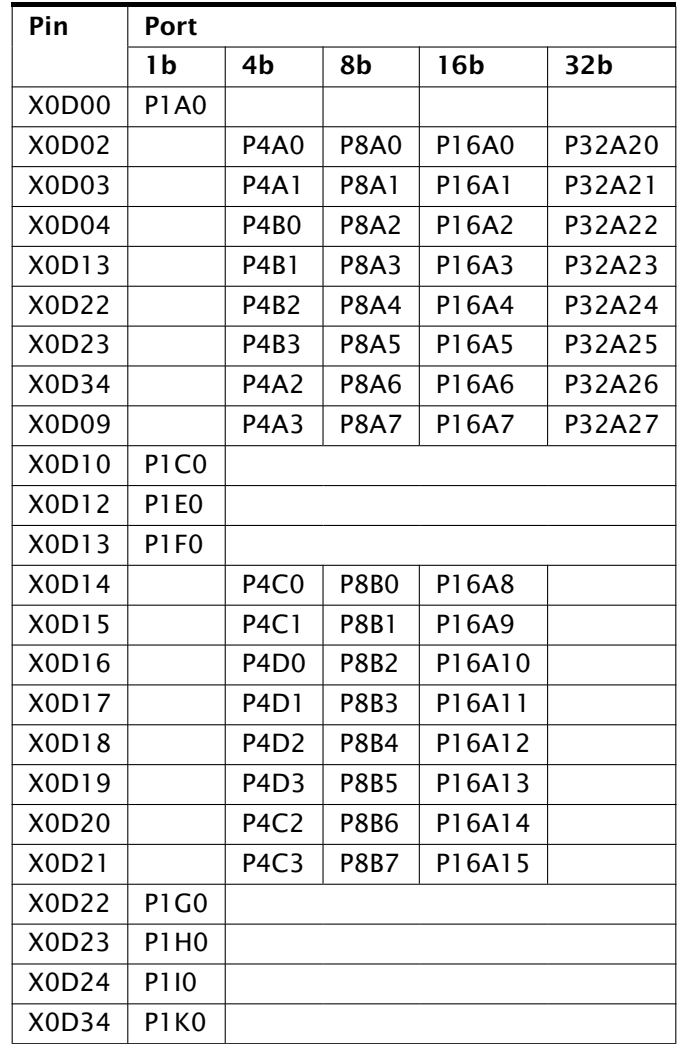

<span id="page-2-0"></span>Table 2: xCORE-200 series required pin/port connections

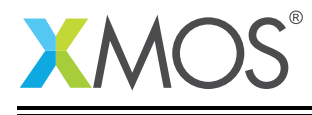

#### 1.2.3 L-Series

The ports used for the physical connection to the external ULPI transceiver must be connected as shown in Table [3.](#page-3-0)

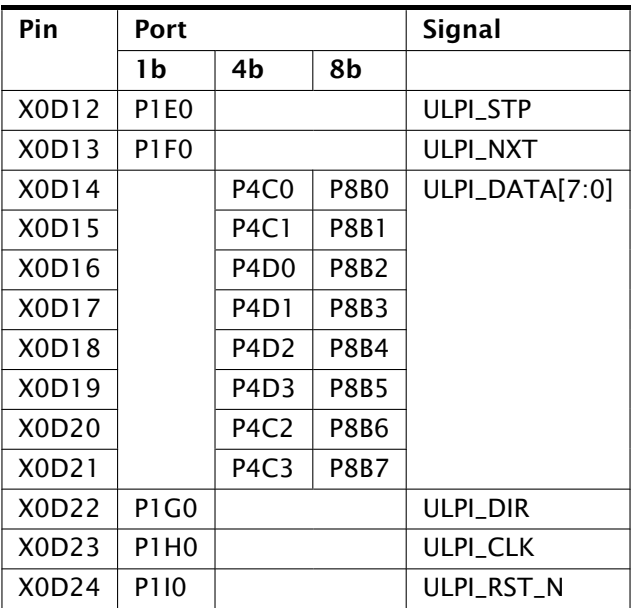

<span id="page-3-0"></span>Table 3: ULPI required pin/port connections

In addition some ports are used internally when the XUD library is in operation. For example pins X0D2- X0D9, X0D26-X0D33 and X0D37-X0D43 on an XS1-L device should not be used.

Please refer to the device datasheet for further information on which ports are available.

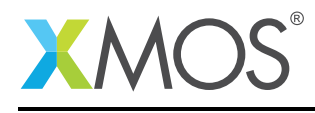

# 2 Usage

The USB library consists of a single main component: the XUD device driver. A typical application will use have the following software architecture:

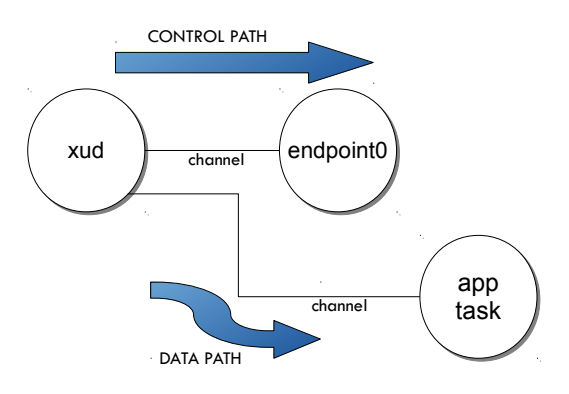

Figure 1: USB task diagram

Here, the application interacts with the USB library in two ways. Data is sent and received directly from the XUD component. This provides the path to the USB Endpoints of the device. Multiple tasks can be connected to the XUD component to handle multiple endpoints in parallel. The application also interacts with the special USB Endpoint 0 which handle configuration calls to the host. Each application will develop its own Endpoint 0 code using the functions provided by the USB library.

# 2.1 The XUD (XMOS USB device) driver

The XUD component performs all the low-level I/O operations required to meet the USB 2.0 specification. This processing goes up to and includes the transaction level. It removes all low-level timincg requirements from the application, allowing quick development of all manner of USB devices. The XUD Library allows the implementation of both full-speed and high-speed USB 2.0 devices on U-Series, xCORE-200 Series and L-Series devices.

The U-Series and xCORE-200 Series include an integrated USB transceiver. For the L-Series the implementation requires the use of an external ULPI transceiver such as the SMSC USB33XX range. Two variant of the component, with identical interfaces, are provided - one for U- and xCORE-200 Series and one for L-Series devices.

The XUD component runs in a single core with endpoint and application cores communicating with it via a combination of channel communication and shared memory variables.

There is one channel per IN or OUT endpoint. Endpoint 0 (the control endpoint) requires two channels, one for each direction. Note, that throughout this document the USB nomenclature is used: an OUT endpoint is used to transfer data from the host to the device, an IN endpoint is used when the host requests data from the device. Connected tasks must be ready to communicate with the XUD component whenever the host demands its attention. If not, the XUD component will NAK.

It is important to note that, for performance reasons, tasks communicate with the XUD component using a combination of both xC channels and shared memory. It is therefore madatory that *all cores that directly communicate with the XUD task must be on the same tile as the task itself*.

The main XUD task is implement by the xud() function (for U-series and xCORE-200 series devices) or the xud\_l\_series() function (for L-series devices). The function should be called directly from the top-level par statement in main() to ensure that the XUD Library is ready within the 100ms allowed by the USB specification.

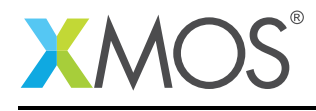

# 2.2 Core speed

Due to I/O requirements, the XUD component requires a guaranteed MIPS rate to ensure correct operation. This means that core count restrictions must be observed. The XUD task must run on a core running at least at a speed of 80 MHz.

This means that for an xCORE device running at 400MHz there should be no more than five cores executing at any time when using the XUD. For a 500MHz device no more than six cores shall execute at any one time when using the XUD.

This restriction is only a requirement on the tile on which the XUD component is running. For example, the other tile on an L16 device is unaffected by this restriction.

# 2.3 Setting up the XUD in your program

In your main function, the application must call the xud or xud\_1\_series function:

```
int main()
{
    chan c_ep_out[3], c_ep_in[2];
    par {
        on tile[0]: xud(c_ep_out, 3,
                         c_ep_in, 2,
                        null, XUD_SPEED_HS, XUD_PWR_SELF);
        on tile[0]: Endpoint0(c_ep_out[0], c_ep_in[0]);
        // Application specific cores
        ...
    }
    return 0;
}
```
The XUD is connected to an array of channels for the IN endpoints and an array of channels for the OUT endpoints.

# 2.4 Endpoint addresses

Endpoint 0 uses index 0 of both the endpoint type table and the channel array. The address of other endpoints must also correspond to their index in the endpoint table and the channel array.

# 2.5 **PwrConfig**

The PwrConfig parameter to XUD function indicates if the device is bus or self-powered.

Valid values for this parameter are XUD\_PWR\_SELF and XUD\_PWR\_BUS.

When XUD\_PWR\_SELF is used, the XUD monitors the VBUS input for a valid voltage and reponds appropriately. The USB Specification states that the devices pull-ups must be disabled when a valid VBUS is not present. This is important when submitting a device for compliance testing since this is explicitly tested.

If the device is bus-powered XUD\_PWR\_SELF can be used since is assumed that the device is not powered up when VBUS is not present and therefore no voltage monitoring is required. In this configuration the VBUS input to the device/PHY need not be present.

XUD\_PWR\_BUS can be used in order to run on a self-powered board without provision for VBUS wiring to the PHY/device, but this is not advised.

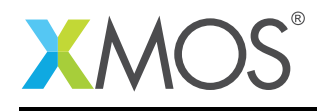

## 2.6 Endpoint communication with the XUD component

Communication state between a core and the XUD component is encapsulated in an opaque type XUD\_ep (see [§3.2\)](#page-13-0).

All client calls communicating with the XUD component pass in this type. These data structures can be created at the start of execution of a client core with using XUD\_InitEp() that takes as an argument the endpoint channel connected to the XUD Library. This function also takes an argument to indicate the transfer-type of the endpoint (bulk, control, isochronous or interrupt) as well as whether the endpoint wishes to be informed about bus-resets (see [§2.9\)](#page-7-0).

For example, this code initializes a bulk endpoint:

```
void my_application(chanend c_ep_out) {
  XUD_ep ep_out = XUD_InitEp(chan_ep0_out, XUD_EPTYPE_BUL);
   ...
```
The endpoint types are show in the following table:

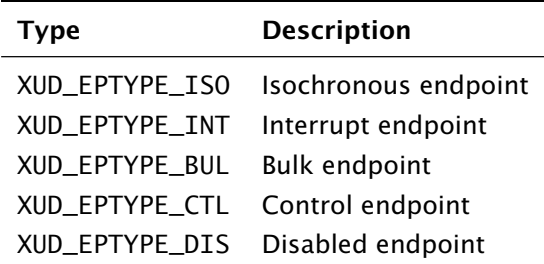

Table 4: Endpoint types

In addition XUD\_STATUS\_ENABLE can be ORed ino the endpoint type to indicate an endpoints that wishes to be informed of USB bus resets (see [§2.9\)](#page-7-0).

#### 2.7 Blocking sending and receiving data

An application specific endpoint can send data using several functions described in [§3.2.](#page-13-0) In particular XUD\_SetBuffer() will send data from the host and XUD\_GetBuffer() will receive data from the host. These functions will automatically deal with any low-level complications required such as Packet ID toggling etc.

The XUD\_SetBuffer\_EpMax function provides a similar function to XUD\_SetBuffer function but it breaks the data up in packets of a fixed maximum size. This is especially useful for control transfers where large descriptors must be sent in typically 64 byte transactions.

Here is an example of sending a 4 bytes packet to the host:

```
void my_application(chanend c_ep_in) {
 XUD_ep ep_out = XUD_InitEp(chan_ep0_in, XUD_EPTYPE_BUL);
  ...
 char data[4];
  ...
 XUD_SetBuffer(ep_hid, data, 4);
  ...
```
Note that these functions are blocking - they will wait until the host performs the transaction with the device before you program can proceed.

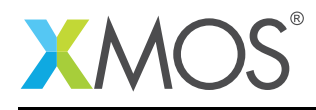

## 2.8 Asynchronous sending and recieving of data

Functions such as XUD\_SetBuffer() and XUD\_GetBuffer() block until data has either been successfully sent or received to or from the host. For this reason it is not generally possible to handle multiple endpoints in a single core efficiently (or at all, depending on the protocols involved). The XUD library therefore provides functions to allow the separation of requesting to send/receive a packet and the notification of a successful transfer. This is based on the xC select statement language feature.

General operation is as follows:

- An XUD\_SetReady\_ function is called to mark an endpoint as ready to send or receive data. (see [§3.2\)](#page-13-0)
- An select statement is used to wait for, and capture, send/receive notifications from the XUD task.

Once an endpoint has been marked ready to send/receive by calling one of the above XUD\_SetReady\_ functions, a select statement can be used to handle notifications of a packet being sent/received from the XUD tasks. These notifications are communicated via channels and can be handled via the XUD\_\*\_Select functions.

The following example shows these asynchronous functions in use:

```
void ExampleEndpoint(chanend c_ep_out, chanend c_ep_in) {
   unsigned char rxBuffer[1024];
   unsigned char txBuffer[] = {0, 1, 2, 3, 4};
   int length, returnVal;
  XUD_ep ep_out = XUD_InitEp(c_ep_out, XUD_EPTYPE_BUL);
  XUD_ep ep_in = XUD_InitEp(c_ep_in, XUD_EPTYPE_BUL);
  /* Mark OUT endpoint as ready to receive */
  XUD_SetReady_Out(ep_out, rxBuffer);
  XUD_SetReady_In(ep_in, txBuffer, 5);
  while(1) \{select {
     case XUD_GetData_Select(c_ep_out, ep_out, length):
         /* Packet from host recieved */
         for(int i = 0; i< length; i++) {
           /* Process packet... */
         }
        /* Mark EP as ready again */
        XUD_SetReady_Out(ep_out, rxBuffer);
        break;
      case XUD_SetData_Select(c_ep_in, ep_in, returnVal):
        /* Packet successfully sent to host */
        /* Create new buffer */
        for(int i = 0; i < 5; i++) {
          txBuffer[i]++;
        }
        /* Mark EP as ready again */
        XUD_SetReady_In(ep_in, txBuffer, 5);
        break;
   }
  }
 }
```
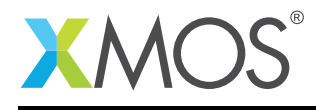

## 2.9 Status reporting

Status reporting on an endpoint can be enabled so that bus state is known. This is achieved by ORing XUD\_STATUS\_ENABLE into the endpoint type when calling the XUD\_InitEp() function.

This means that endpoints are notified of USB bus resets (and bus-speed changes). The XUD access functions (XUD\_SetBuffer(), XUD\_GetBuffer()) return XUD\_RES\_RST if a USB bus reset is detected.

After a reset notification has been received, the endpoint must call the XUD\_ResetEndpoint() function. This will return the current bus speed.

# 2.10 SOF Channel

An application can pass a channel-end to the c\_sof parameter of the XUD component. This will cause a word of data to be output every time the device receives a SOF from the host. This can be used for timing information for audio devices etc. If this functionality is not required null should be passed as the parameter. Please note, if a channel-end is passed into XUD component there must be a responsive task ready to receive SOF notifications otherwise the XUD component will be blocked attempting to send these messages.

#### 2.11 USB Test Modes

XUD supports the required test modes for USB Compliance testing.

XUD accepts commands from the endpoint 0 channels (in or out) to signal which test mode to enter via the XUD\_SetTestMode() function. The commands are based on the definitions of the Test Mode Selector Codes in the USB 2.0 Specification Table 11-24. The supported test modes are summarised in Table [5.](#page-8-0)

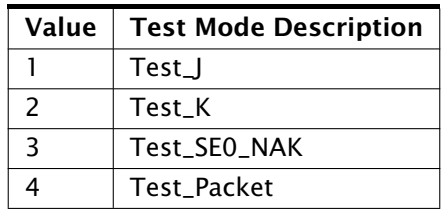

<span id="page-8-0"></span>Table 5: Supported Test Mode Selector Codes

The passing other codes endpoints other than 0 to XUD\_SetTestMode() could result in undefined behaviour.

As per the USB 2.0 Specification a power cycle or reboot is required to exit the test mode.

#### 2.12 Implementing your own Endpoint 0 handler

It is necessary to create an implementation for endpoint 0 which takes two channels, one for IN and one for OUT. It can take an optional channel for test (see the Test Modes section of XMOS USB Device (XUD) Library).

void Endpoint0(chanend chan\_ep0\_out, chanend chan\_ep0\_in, chanend ?c\_usb\_test) {

Every endpoint must be initialized using the XUD\_InitEp() function. For endpoint 0 this is looks like:

```
XUD_ep ep0_out = XUD_InitEp(chan_ep0_out, XUD_EPTYPE_CTL | XUD_STATUS_ENABLE);
XUD_ep ep0_in = XUD_InitEp(chan_ep0_in, XUD_EPTYPE_CTL | XUD_STATUS_ENABLE);
```
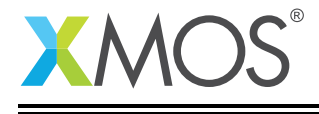

Typically the minimal code for endpoint 0 loops making call to USB\_GetSetupPacket(), parses the USB\_SetupPacket\_t for any class/applicaton specific requests. Then makes a call to USB\_StandardRequests(). And finally, calls XUD\_ResetEndpoint() if there have been a bus-reset. For example:

```
while(1){
    /* Returns XUD_RES_OKAY on success, XUD_RES_RST for USB reset */
    XUD_Result_t result = USB_GetSetupPacket(ep0_out, ep0_in, sp);
    if(result == XUD_RES_OKAY)
    {
        switch(sp.bmRequestType.Type)
        {
            case BM_REQTYPE_TYPE_CLASS:
                switch(sp.bmRequestType.Receipient)
                {
                    case BM_REQTYPE_RECIP_INTER:
                        // Optional class specific requests.
                        break;
                    ...
                }
                break;
            ...
        }
        result = USB_StandardRequests(ep0_out, ep0_in,
                devDesc, devDescLen, ...);
    }
    if(result == XUD_RES_RST)
        usbBusSpeed = XUD_ResetEndpoint(ep0_out, ep0_in);
}
```
The code above could also over-ride any of the requests handled in USB\_StandardRequests() for custom functionality.

Note, class specific code should be inserted before USB\_StandardRequests() is called since if USB\_StandardRequests() cannot handle a request it marks the Endpoint stalled to indicate to the host that the request is not supported by the device.

USB\_StandardRequests() takes char array parameters for device descriptors for both high and fullspeed. Note, if null is passed as the full-speed descriptor the high-speed descriptor is used in full-speed mode and vice versa.

Note that on reset the XUD\_ResetEndpoint() function returns the negotiated USB speed (i.e. full or high speed).

# 2.13 Device descriptors

USB device descriptors must be provided for each USB device. They are used to identify the USB device's vendor ID, product ID and detail all the attributes of the advice as specified in the USB 2.0 standard. It is beyond the scope of this document to give details of writing a descriptor, please see the relevant USB Specification Documents.

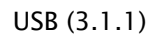

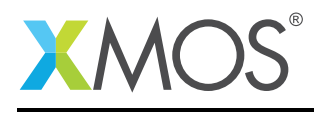

# 3 API

All USB functions can be accessed via the usb.h header:

#include <usb.h>

You will also have to add lib\_usb to the USED\_MODULES field of your application Makefile.

The application Makefile also needs to add flags to set the XUD\_SERIES\_SUPPORT define e.g.:

XCC\_FLAGS = ... -DXUD\_SERIES\_SUPPORT=XUD\_U\_SERIES

The possible values of this define are XUD\_U\_SERIES, XUD\_X200\_SERIES or XUD\_L\_SERIES to specify U-series, xCORE-200 series or L-series support respectively.

For L-series devices, the USB library uses the hardware clock 0 which is usually reserved as the default clock. To ensure other code using ports clocked of the default clock block still function correctly. The application Makefile should also change the default clock block to a different clock e.g.:

XCC\_FLAGS = ... -default-clkblk XS1\_CLKBLK\_5

This is *not* required for U-series of xCORE-200 series devices.

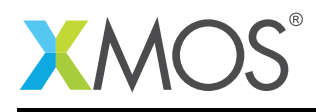

# 3.1 Creating an USB device task instance

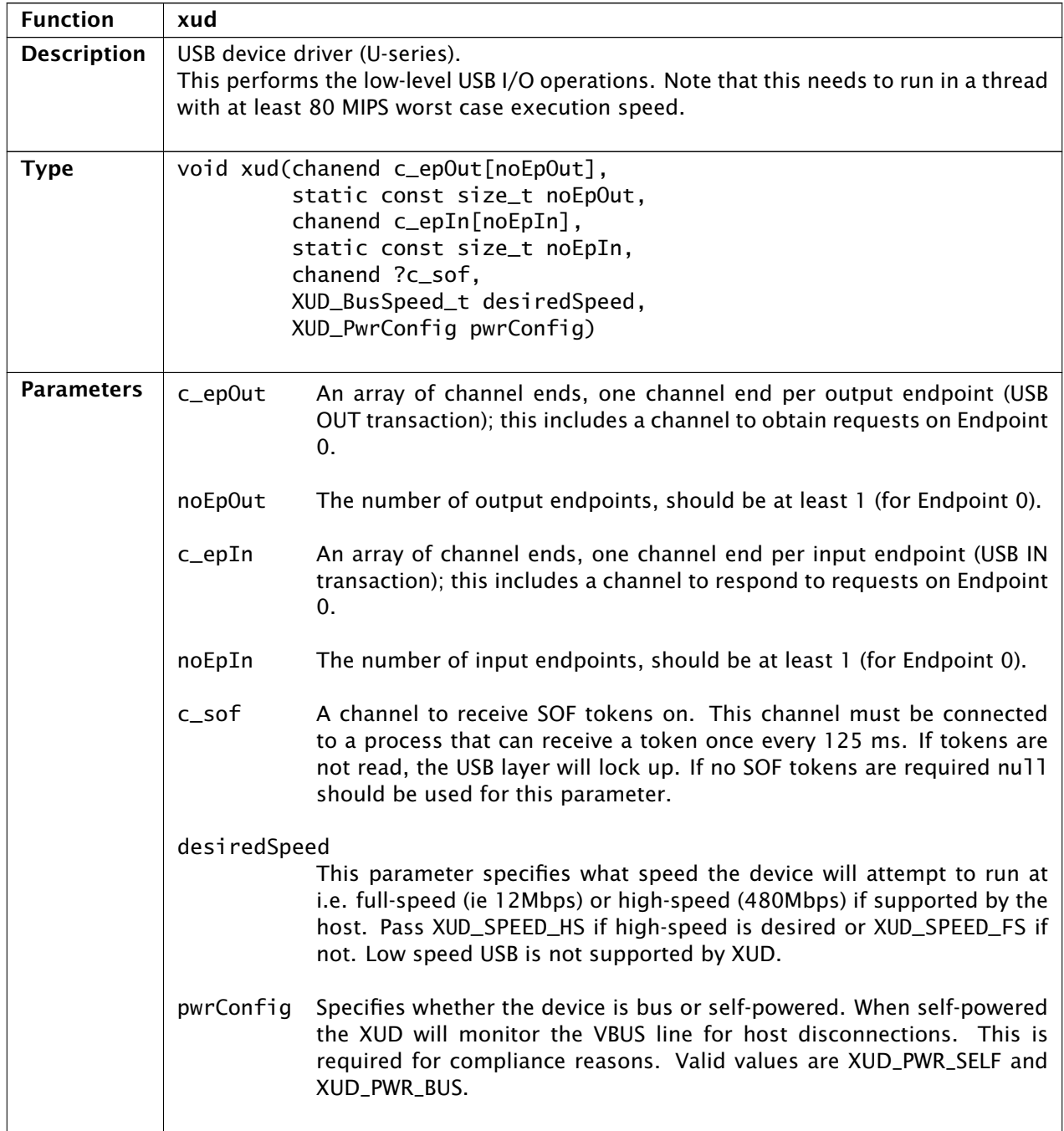

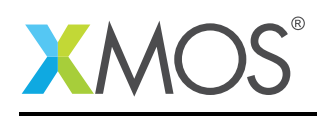

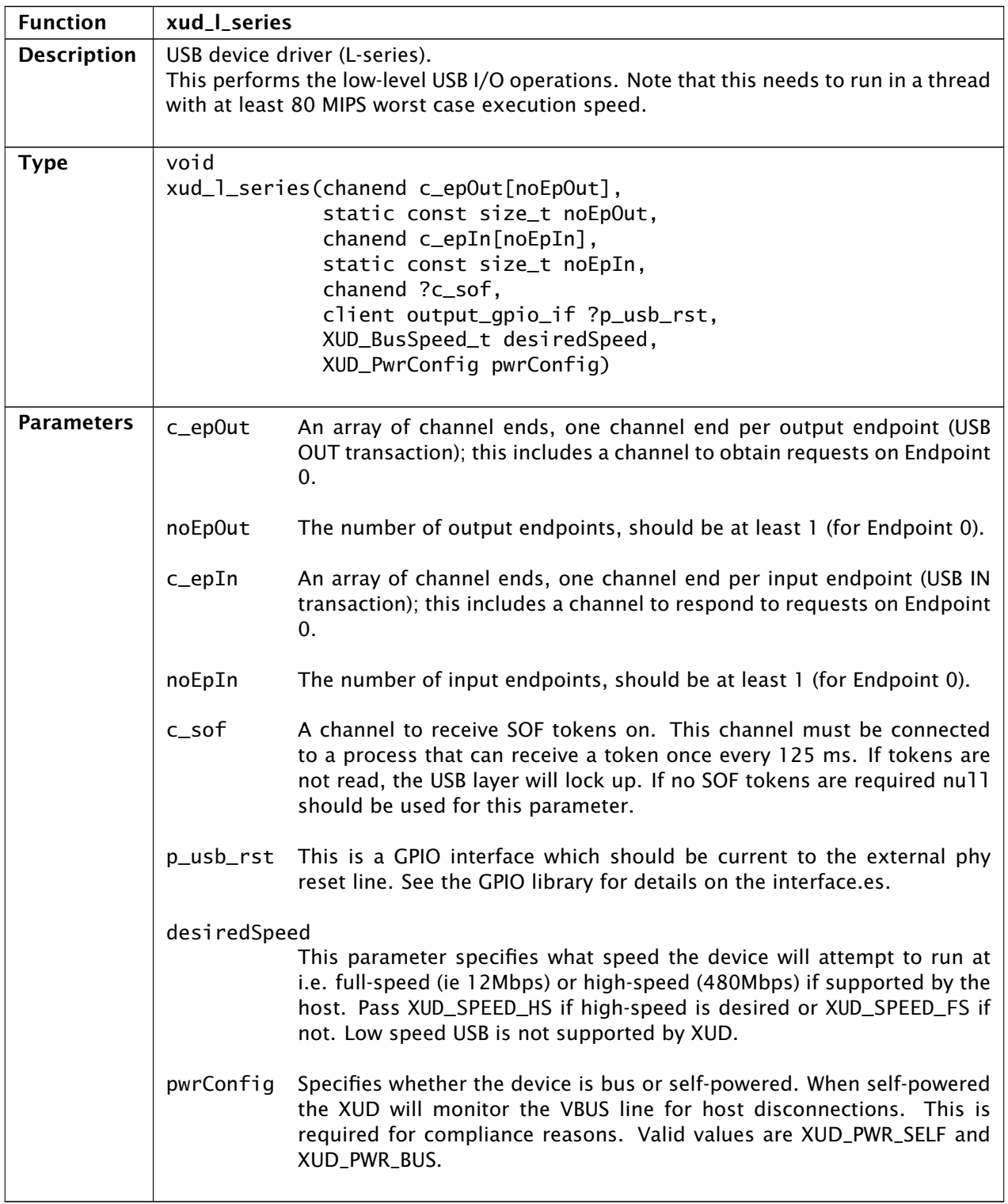

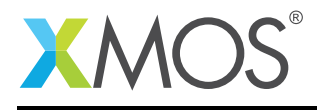

# <span id="page-13-0"></span>3.2 The XUD Endpoint API

#### 3.2.1 Supporting types

<span id="page-13-2"></span>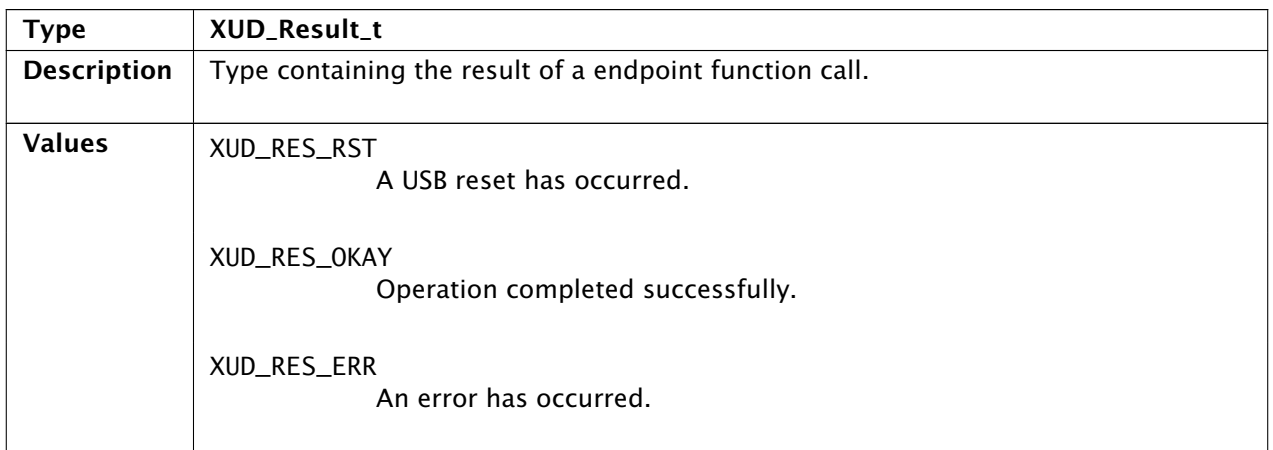

## 3.2.2 Setting up the endpoint

<span id="page-13-1"></span>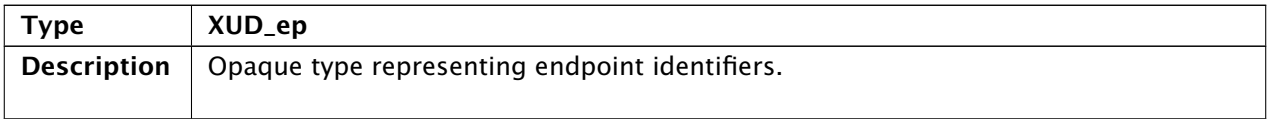

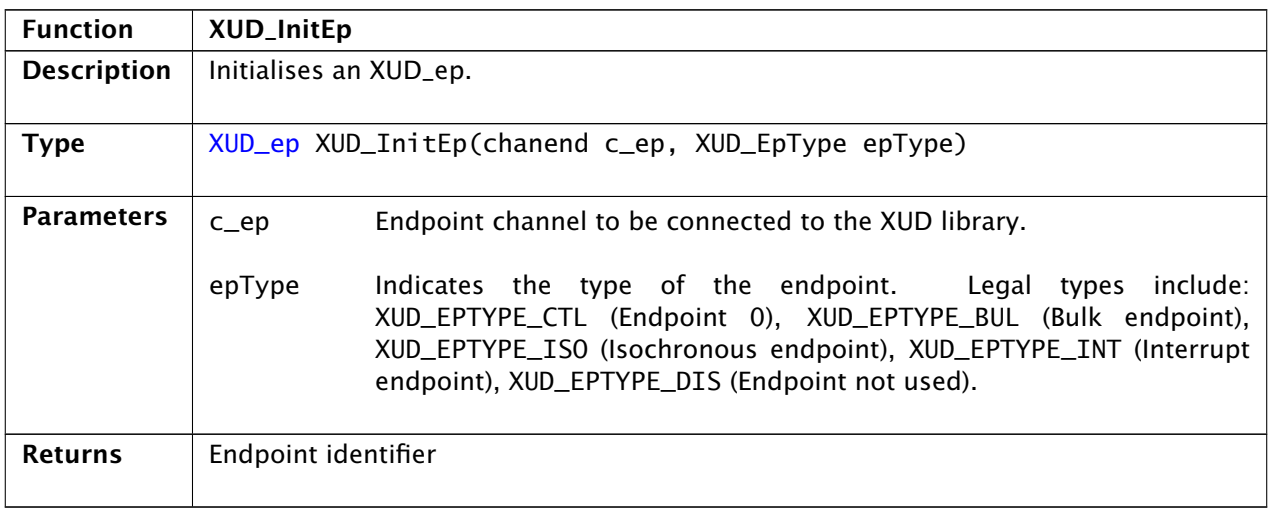

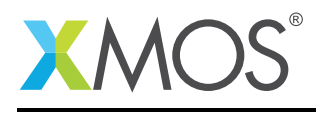

## 3.2.3 OUT endpoint data handling

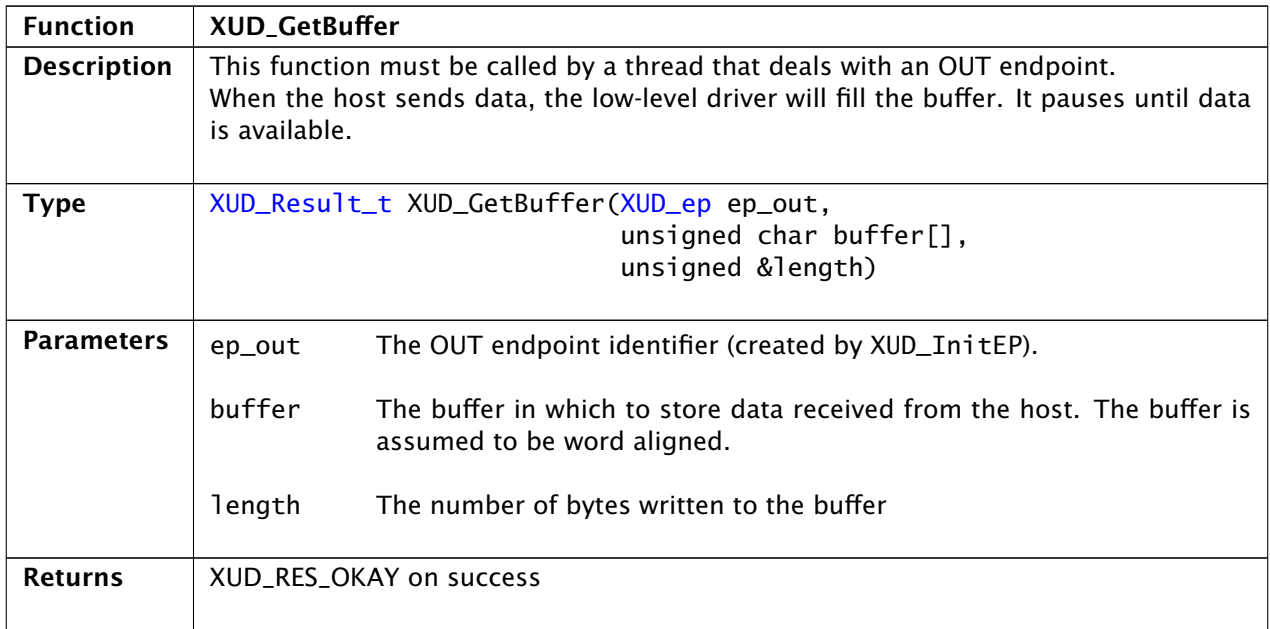

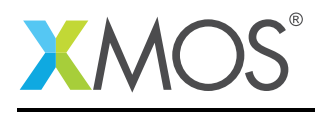

## 3.2.4 OUT endpoint data handling (asynchronous)

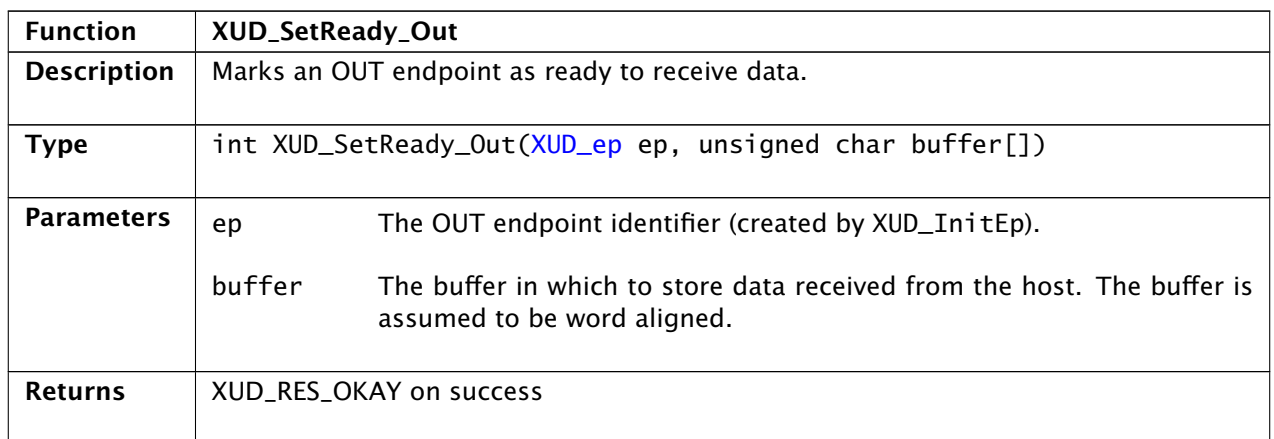

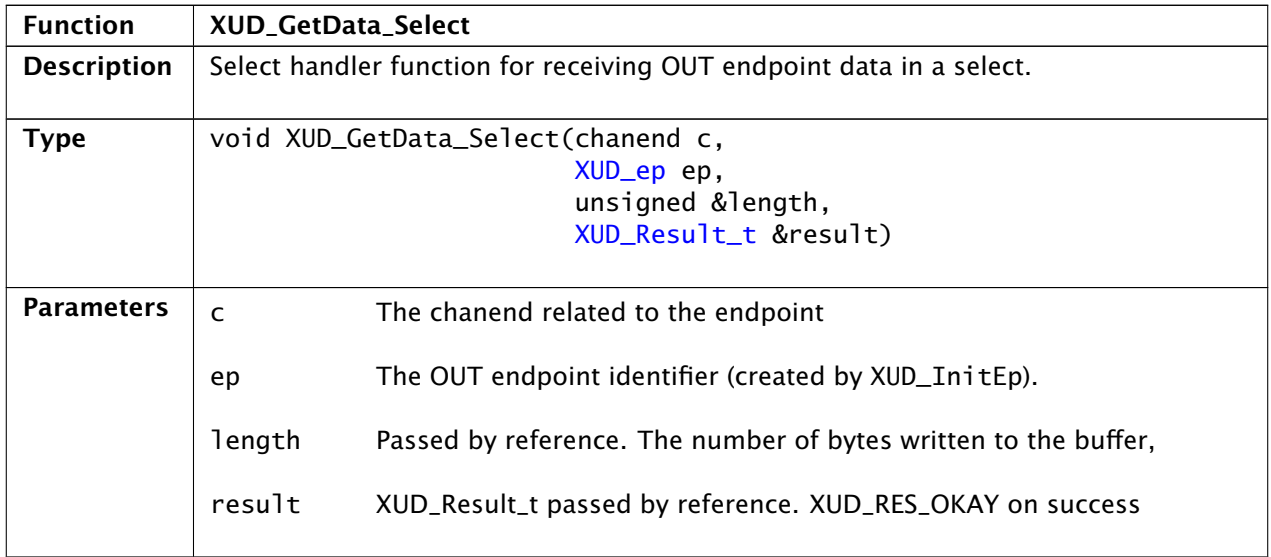

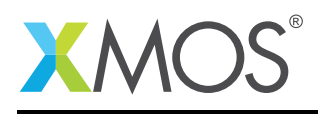

## 3.2.5 IN endpoint data handling

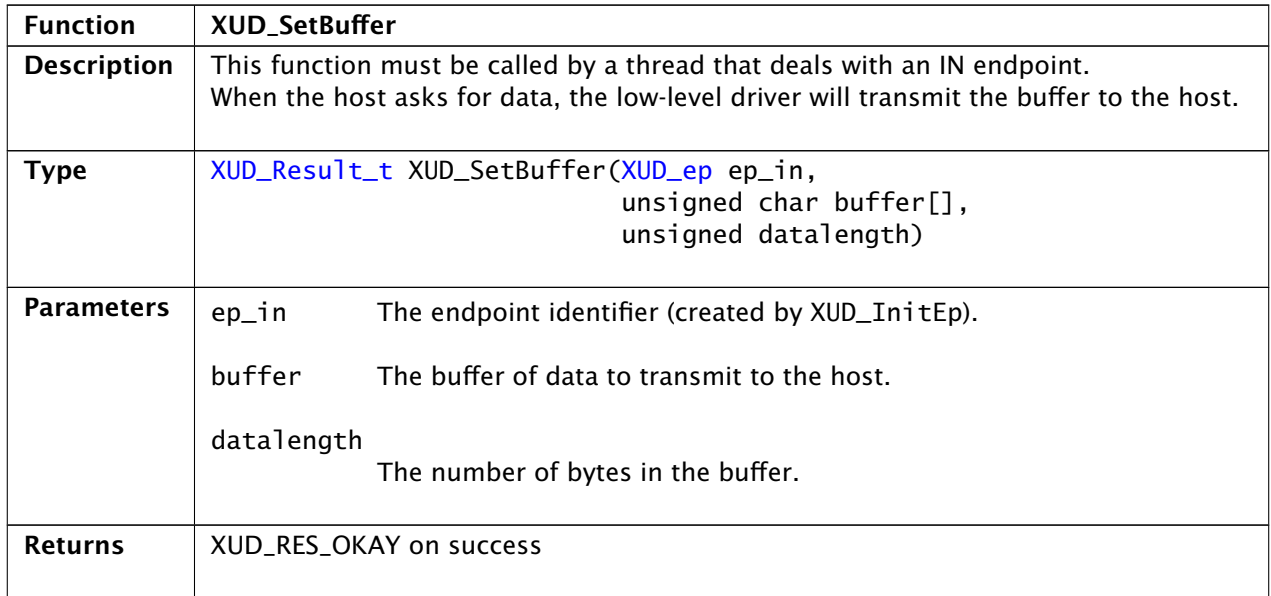

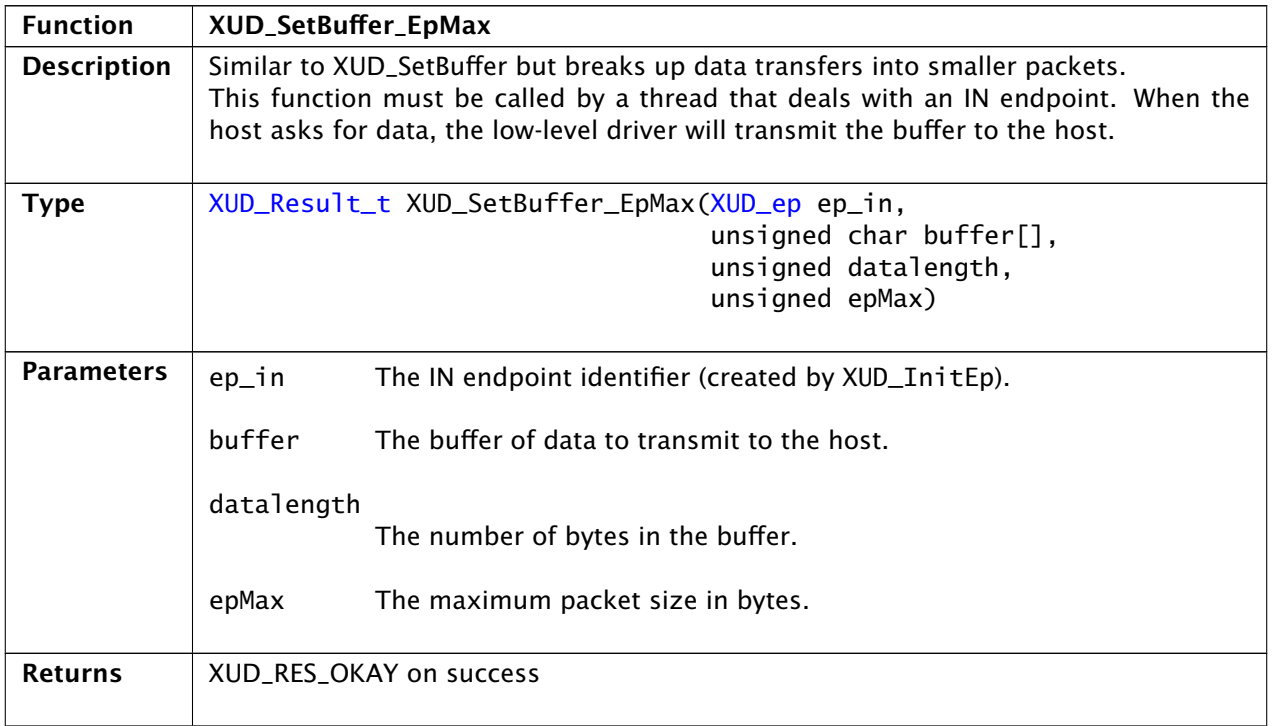

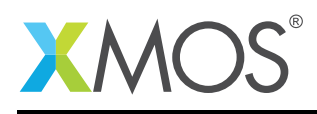

## 3.2.6 IN endpoint data handling (asynchronous)

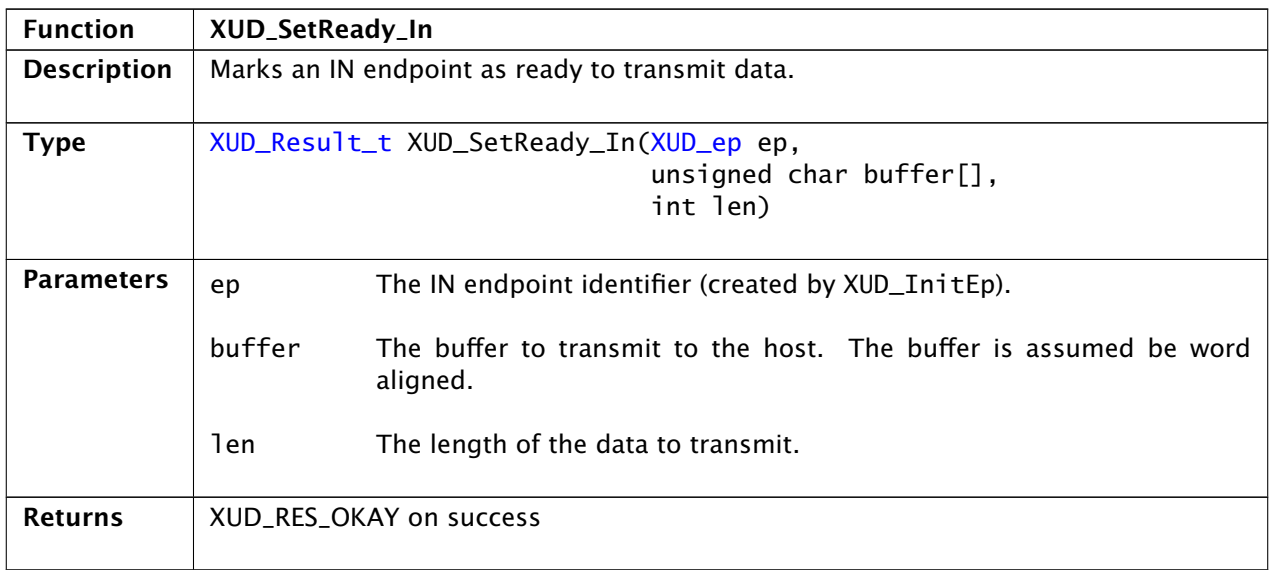

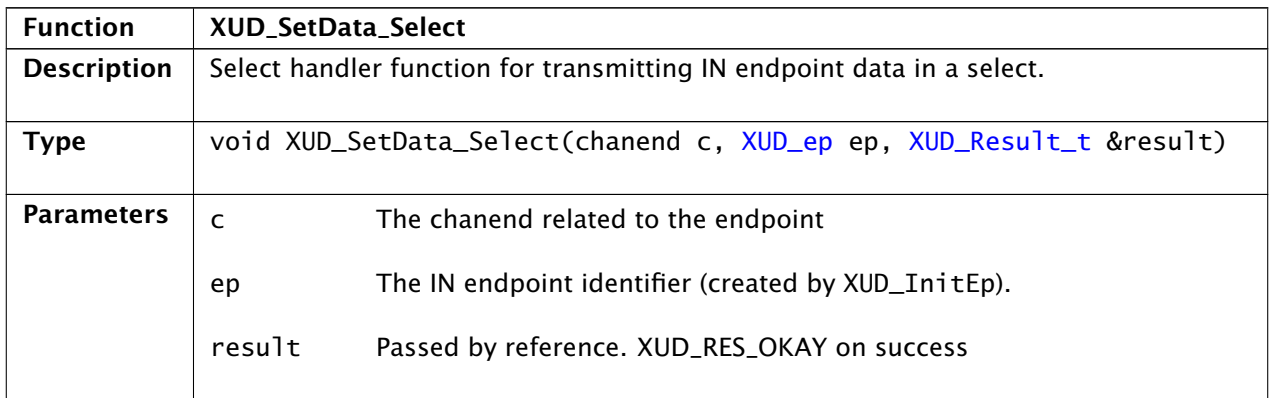

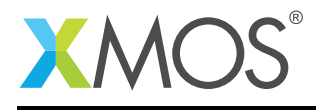

# 3.3 Endpoint0 utility functions

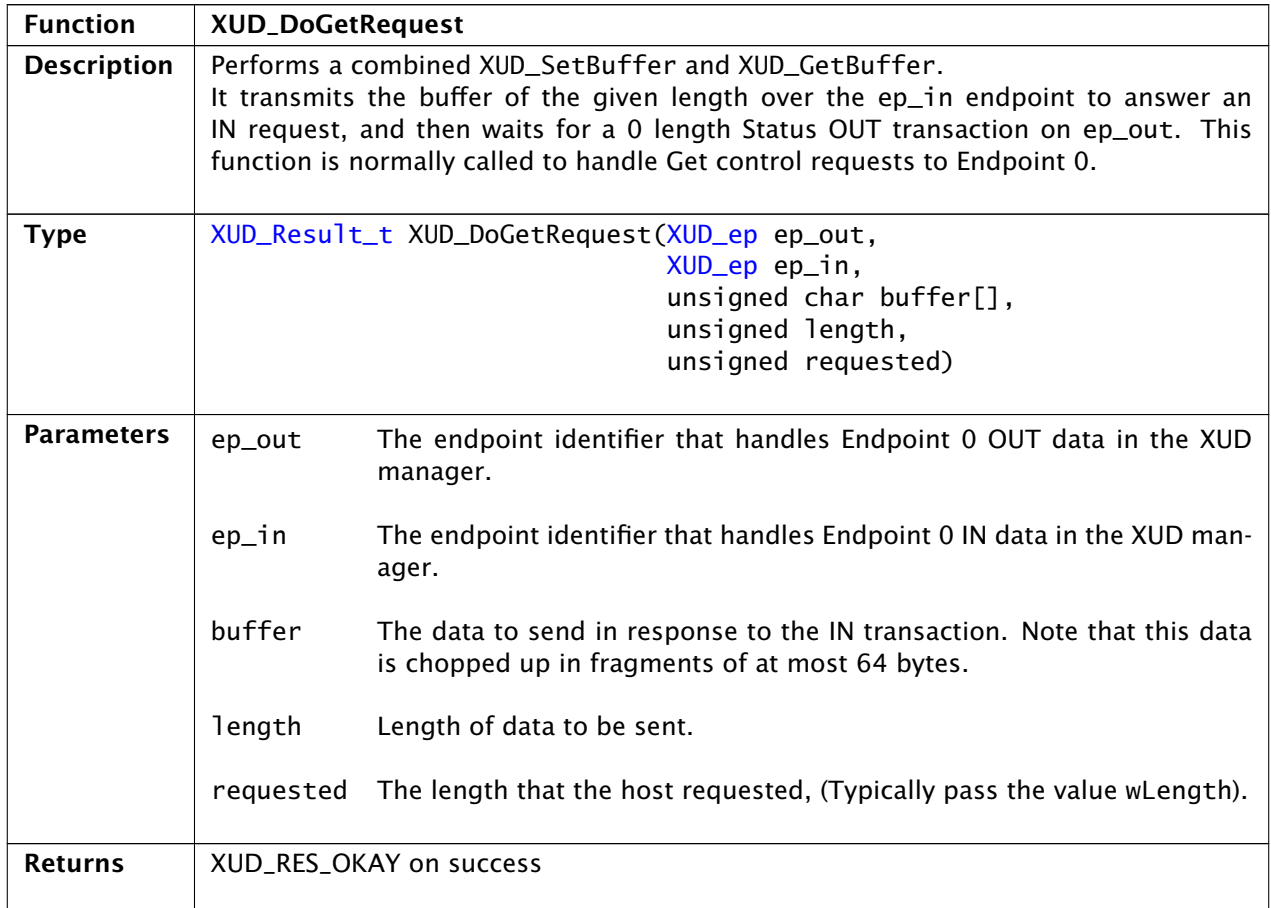

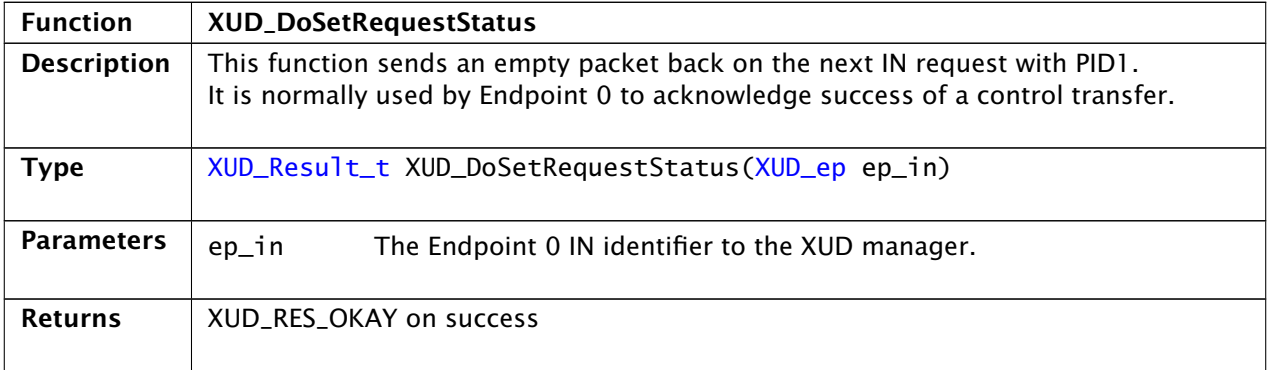

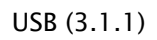

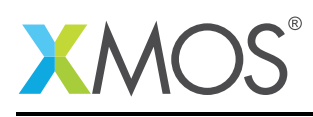

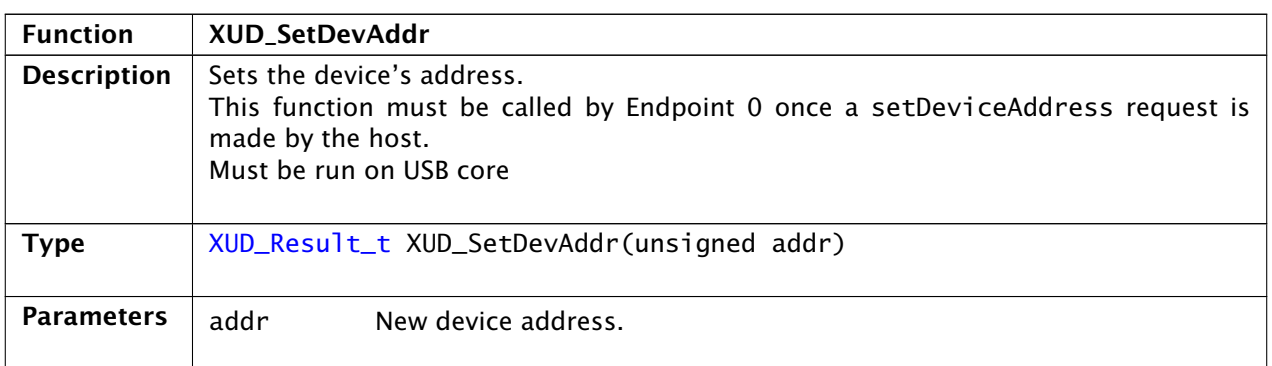

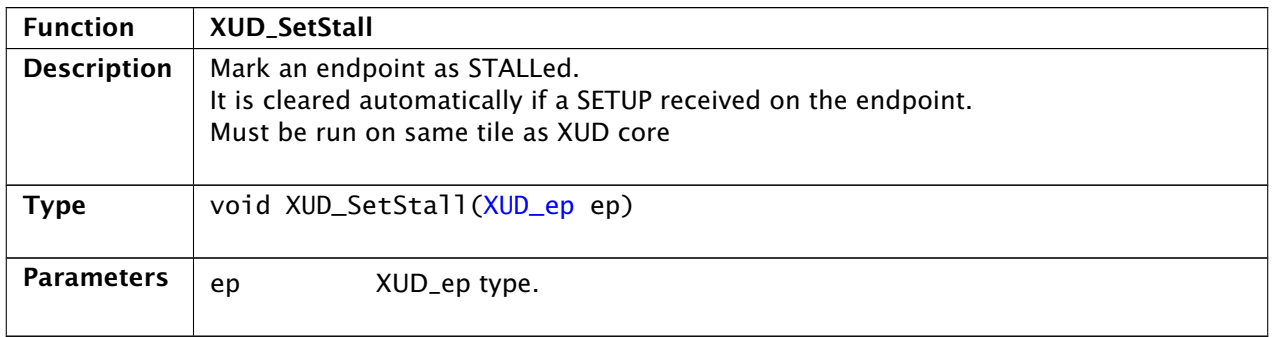

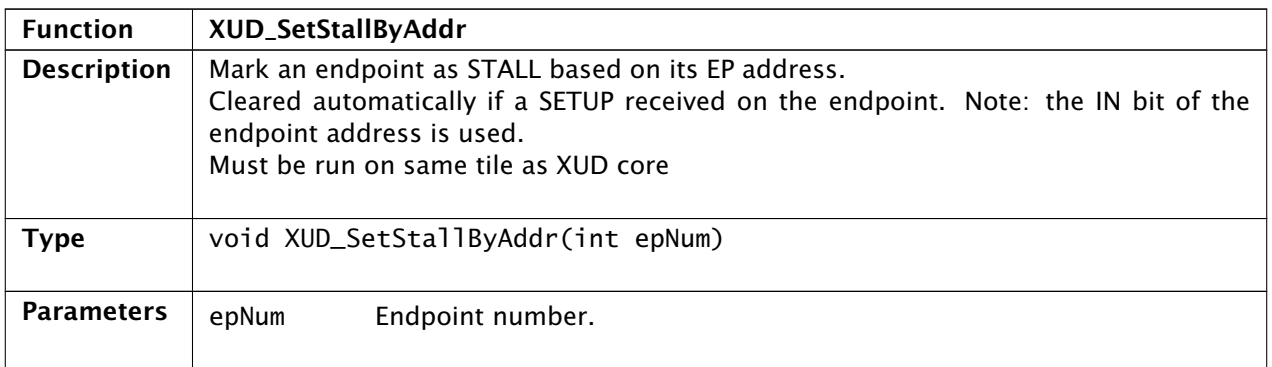

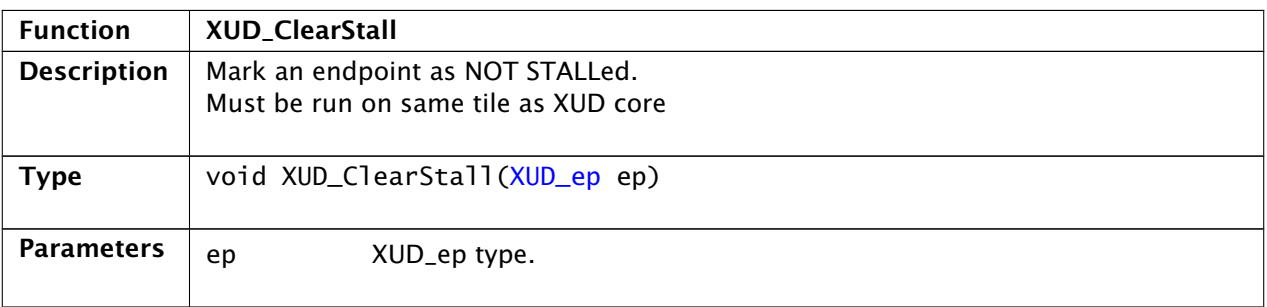

Copyright 2016 XMOS Ltd. 20 www.xmos.com

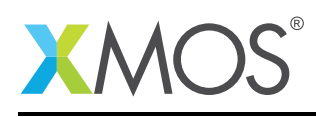

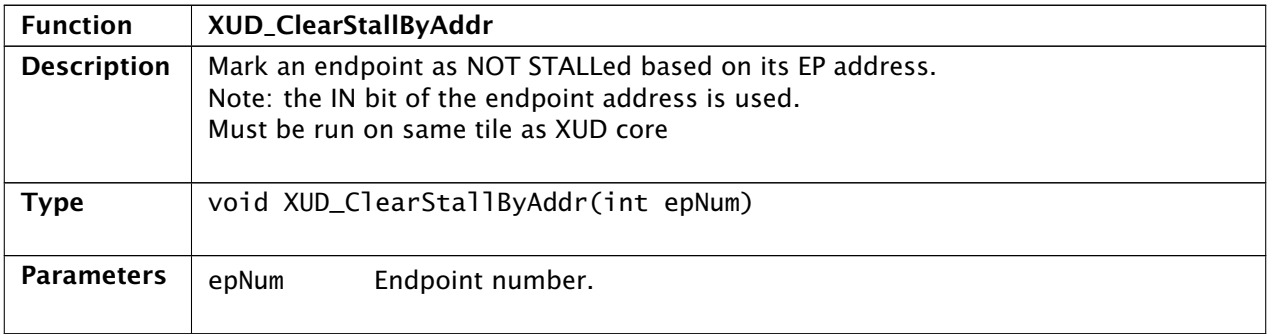

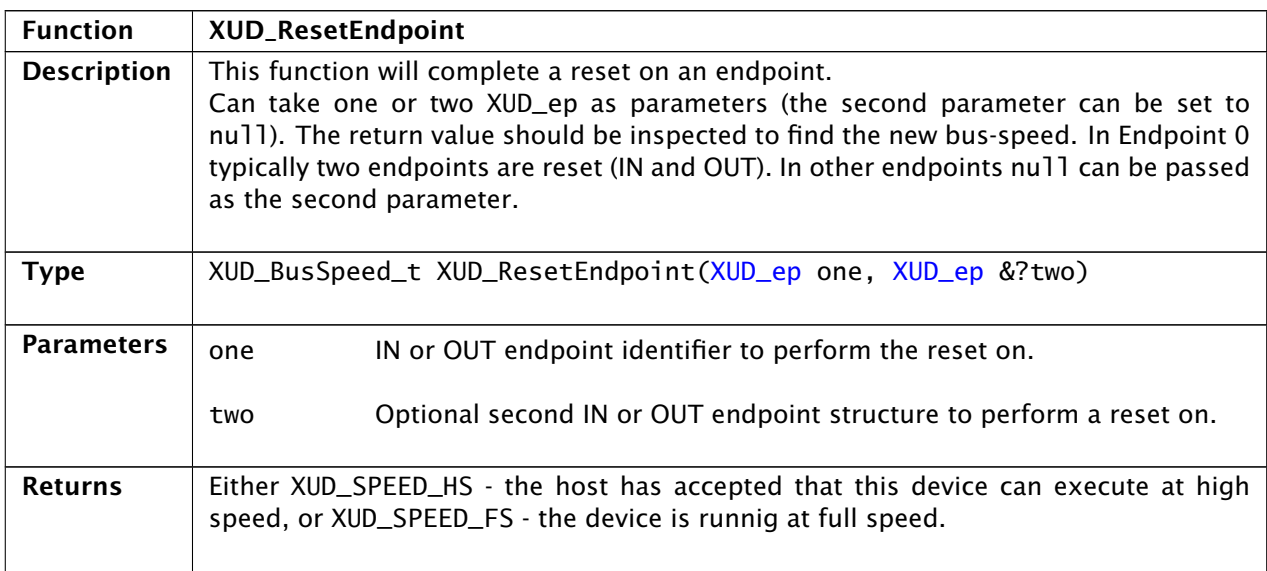

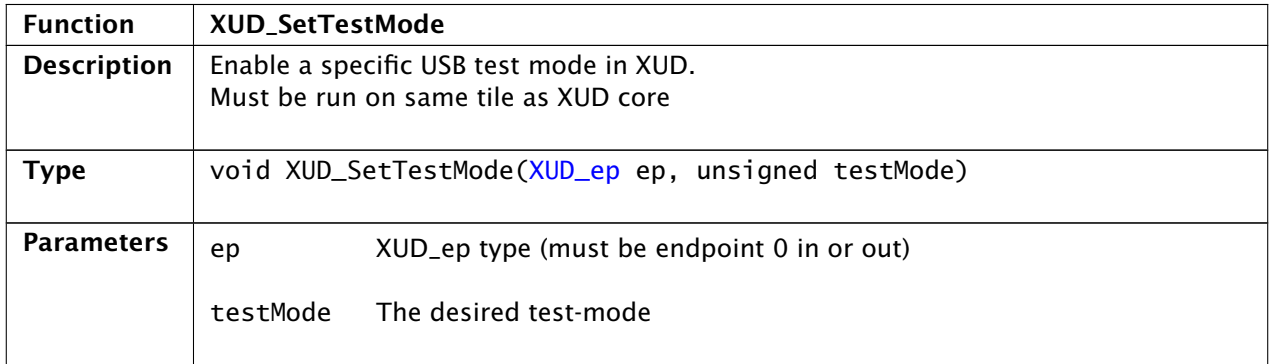

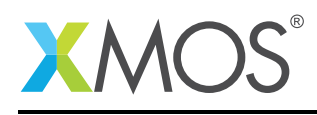

<span id="page-21-0"></span>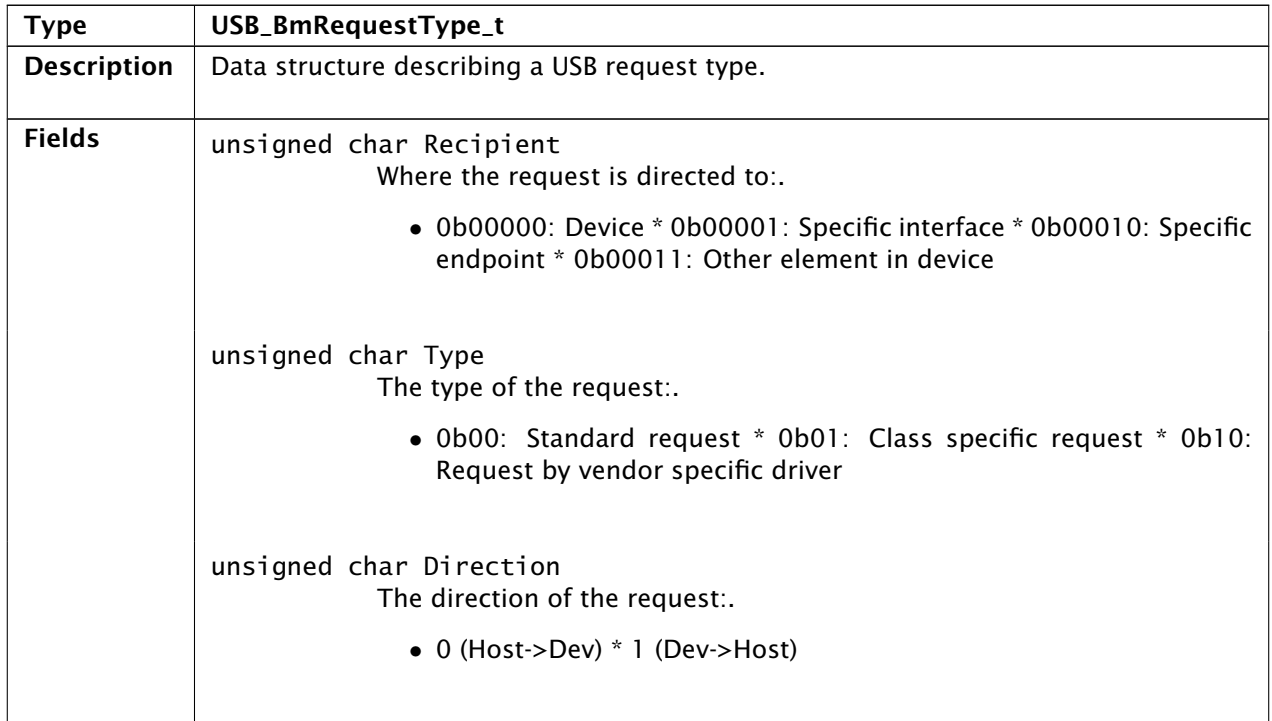

<span id="page-21-1"></span>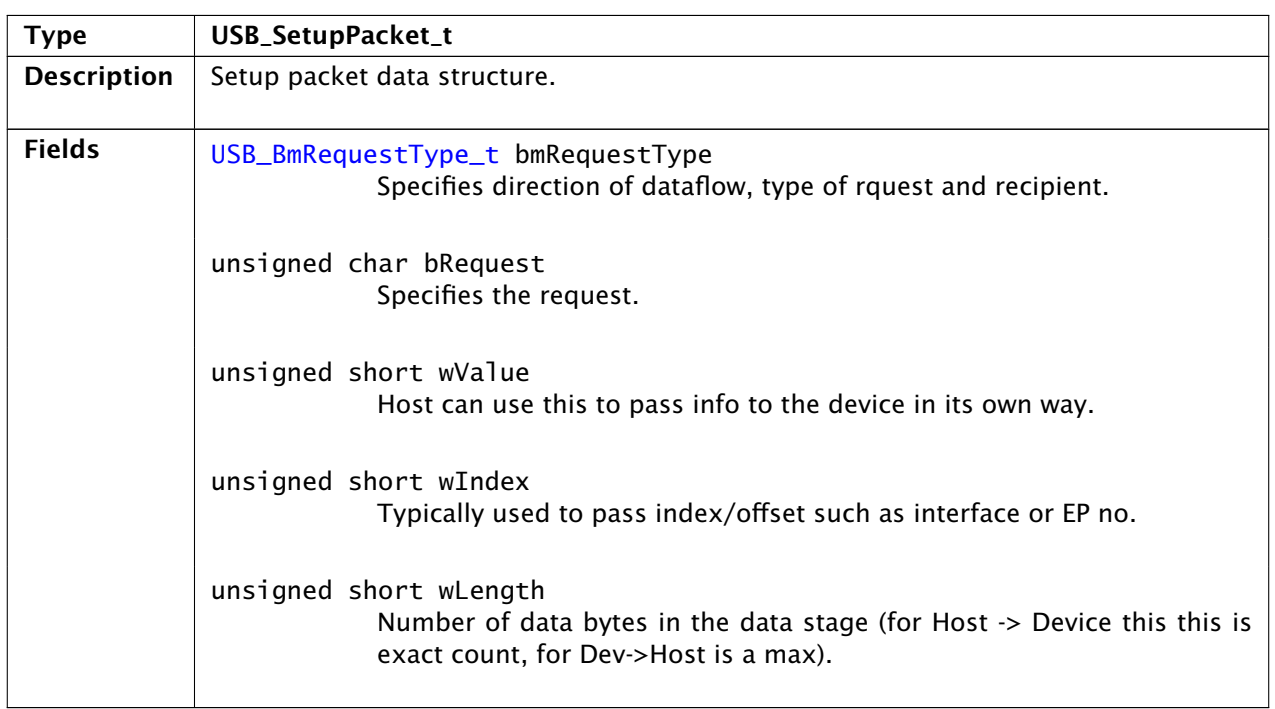

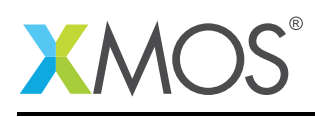

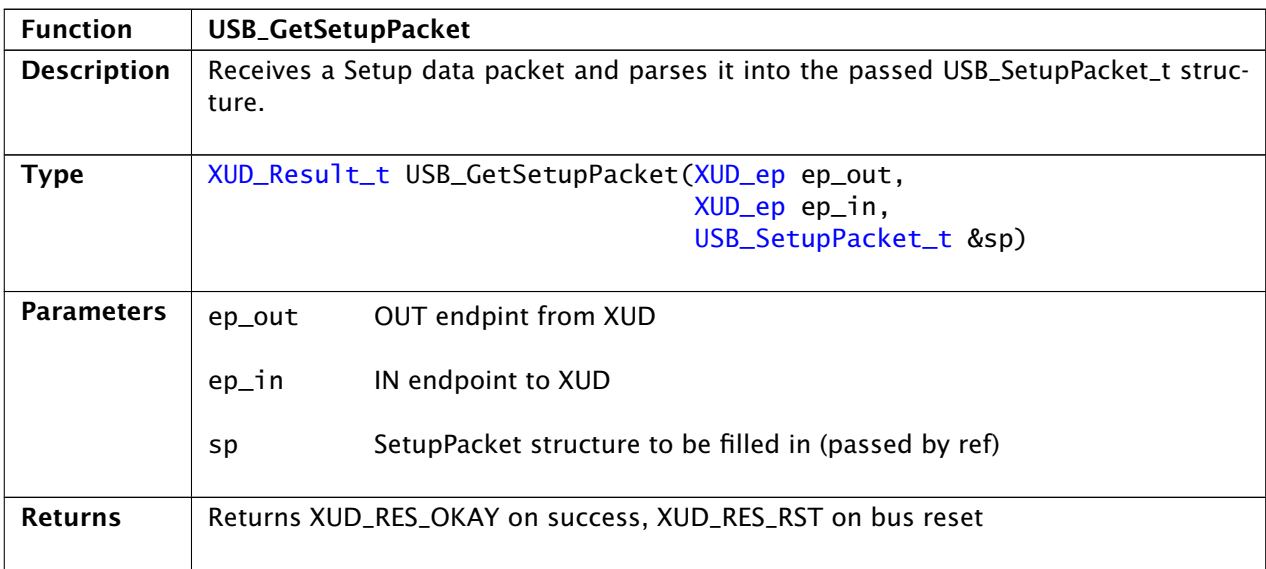

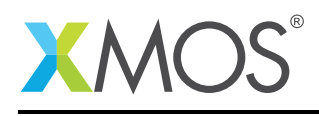

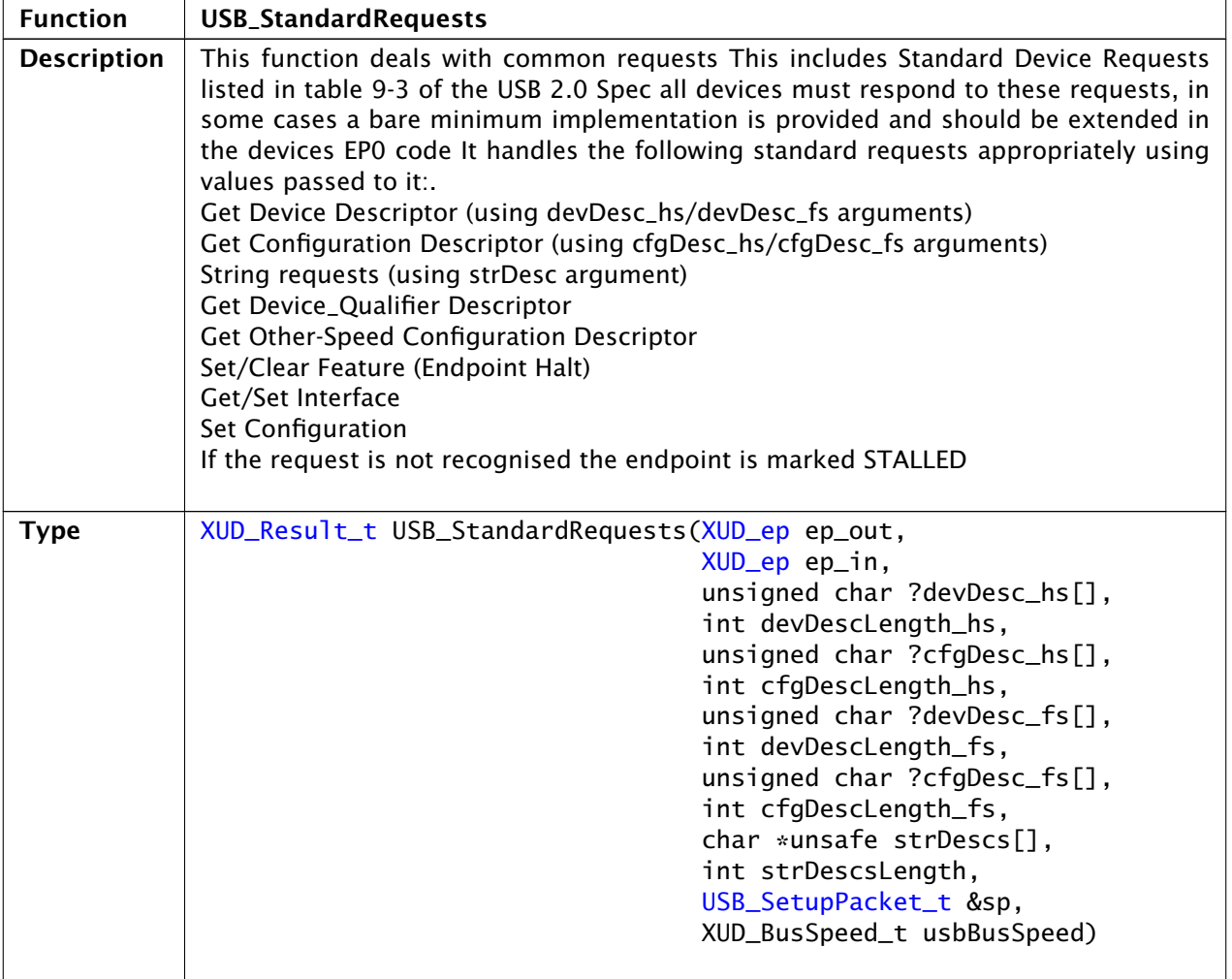

*Continued on next page*

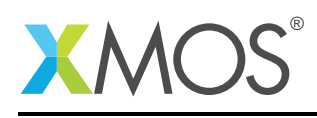

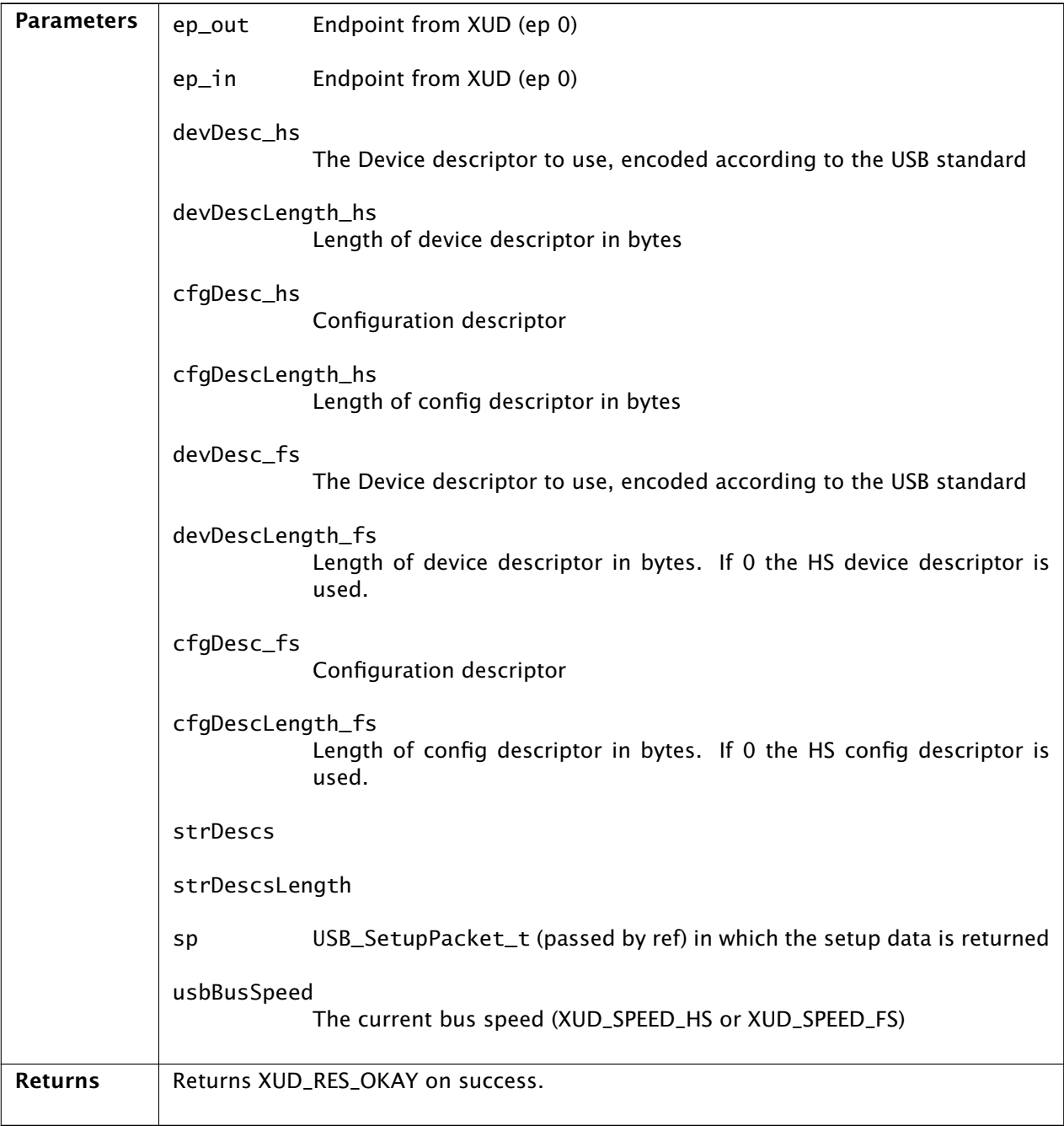

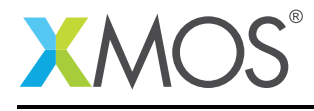

# APPENDIX A - Known Issues

There are no known issues with this library.

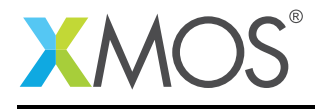

# APPENDIX B - USB library change log

#### B.1 3.1.1

• Update to source code license and copyright

#### B.2 3.1.0

- ADDED: Bulk read benchmark to AN00136
- CHANGE: Throughput performance of bulk example (AN00136) dramatically improved using async API of host libusb
- CHANGE: Standard descriptor structs now packed (and only available from C)
- RESOLVED: Initialisation issue on xCORE-200

#### B.3 3.0.0

- Initial version of lib\_usb. The code has been moved over from the old module\_xud (sc\_xud), module\_usb (sc\_usb) and module\_usb\_shared (sc\_usb) repositories. Please see those repos for old changes.
- Split XUD\_Manager in separate xud functions for U/X200 series and L series for a simpler interface.
- Removed the EpTypeTable argument from XUD\_Manager. Now endpoints register their type via an extra argument to XUD\_InitEp. This makes multiple endpoints programs easier to maintain.
- Changes to dependencies:
	- lib\_logging: Added dependency 2.0.0
	- lib\_xassert: Added dependency 2.0.0
	- lib\_gpio: Added dependency 1.0.0

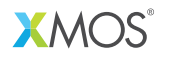

Copyright © 2016, All Rights Reserved.

Xmos Ltd. is the owner or licensee of this design, code, or Information (collectively, the "Information") and is providing it to you "AS IS" with no warranty of any kind, express or implied and shall have no liability in relation to its use. Xmos Ltd. makes no representation that the Information, or any particular implementation thereof, is or will be free from any claims of infringement and again, shall have no liability in relation to any such claims.